**Administración de Fierro** Lambda sistemas S.R.L Iguazú 656 Ciudad de Buenos Aires – Argentina Tel: (5411) 7079-0656 www.fierro.com.ar

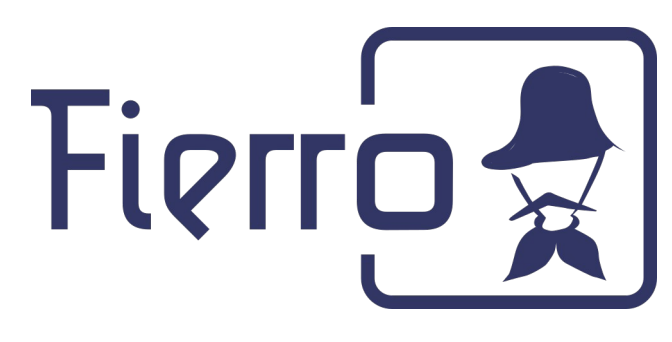

## Guía de administración de Fierro

Para administrar una instalación de Fierro se utiliza el Panel de Administración, una herramienta que facilita la realización de las principales tareas de administración.

El panel se instala al instalar Fierro, y se puede abrir desde el menú del sistema:

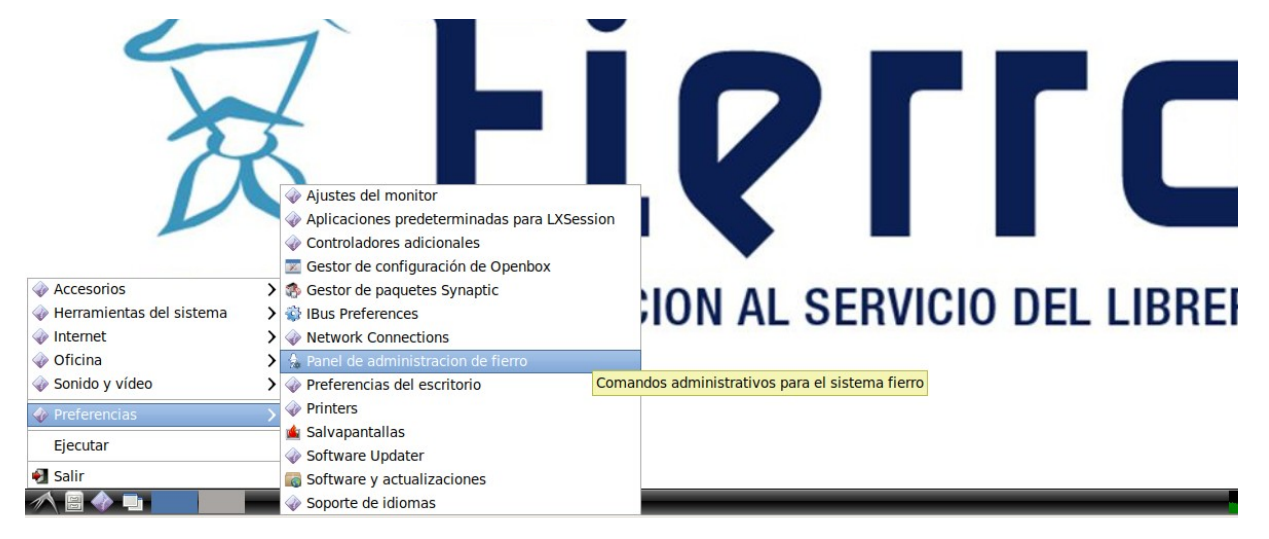

Nota: la ubicación en el menú puede variar según el sistema Linux que se utilice.

Alternativamente, se puede abrir desde una terminal ejecutando:

\$ /opt/fierropanel/fierroPanel

Una vez dentro del panel, se debe seleccionar la tarea a realizar y presionar "Aceptar":

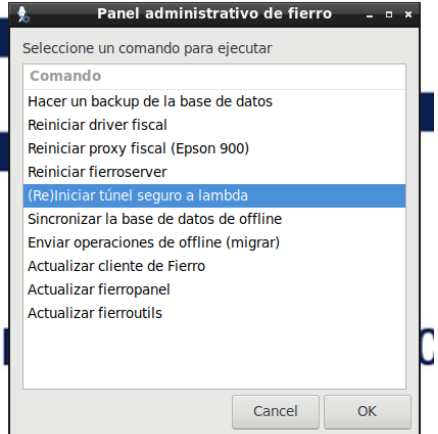